# Regional Fuels and the MOVES Default Fuel Supply

Jarrod Brown
U.S. EPA Office of Transportation and Air Quality

FACA Modeling Workgroup Meeting April 30, 2013

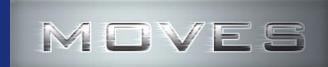

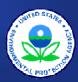

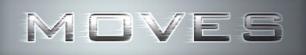

### **Background / Overview**

- Current MOVES default fuel supplies are based on fuel survey data and single point county data
- Survey data has tended to include large variations, and may show fuel supply differences where none actually exist
- Simplifying the default fuel supplies eases use and decreases MOVES run time
- Modifications to the fuel supplies should be easier, and informed by as much data as possible

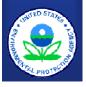

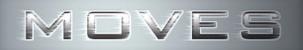

## Why change the default fuel supply?

- MOVES 2010b default fuel supply built from many sources of data: AAM fuel surveys, RFG surveys, state and county surveys
- The 2010b fuel is used in many places
  - NEI 2008
  - Tier 3 NPRM
  - Countless user analyses
- Survey data, while probably accurate samples, cannot form a basis for regional/national fuel properties

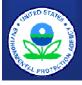

### MOVES

### **Batch properties vary widely!**

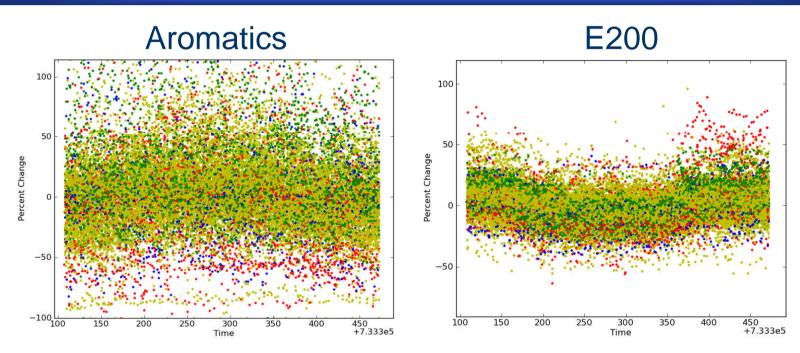

 Survey data could be any one of these points, it's tough to say that any one of these points is "THE" data for a given county/location

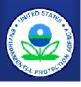

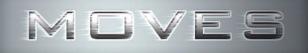

### A much larger set of data exists

- Certification data: batch-by-batch refinery gate reports on fuel properties
  - Approx. 28,000 batches of CG reported in 2007
  - Production locations and volumes known
  - Will have 2011 data shortly
- RFG Database
  - 100's of survey points in each RFG region
  - Easy to get for many other years
- Hart Study: Ethanol penetration by state 2006-2009
- AEO Month-to-Month penetrations projected to 2020

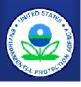

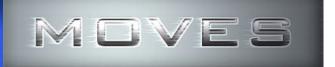

### A summary of regional inputs

|     | CG REGIONAL FUEL DATA |      |     |     |     |             |       |       |       |       |       |       |       |        |     |      |       |       |       |       |       |       |       |       |
|-----|-----------------------|------|-----|-----|-----|-------------|-------|-------|-------|-------|-------|-------|-------|--------|-----|------|-------|-------|-------|-------|-------|-------|-------|-------|
| REG | DESCRIPTION           | E10  | E15 | E85 |     | SUMMER      |       |       |       |       |       |       |       | WINTER |     |      |       |       |       |       |       |       |       |       |
| ON  |                       |      | E12 | E83 | RVI | P S         | SULF  | AROM  | OLEF  | BENZ  | E200  | E300  | T50   | T90    | RV  | P S  | ULF   | AROM  | OLEF  | BENZ  | E200  | E300  | T50   | T90   |
| 1   | East Coast            | 0.13 | 0   | 0   | 8.  | <b>45</b> 3 | 32.99 | 27.65 | 12.61 | 1.013 | 44.13 | 80.35 | 214.9 | 337.3  | 11. | 29 3 | 32.93 | 24.79 | 12.50 | 0.923 | 48.47 | 82.67 | 202.9 | 329.7 |
| 2   | Midwest               | 0.42 | 0   | 0   | 8.  | 46 4        | 42.00 | 28.52 | 9.95  | 1.540 | 47.57 | 81.12 | 212.1 | 340.1  | 11. | 84 3 | 35.77 | 25.51 | 9.36  | 1.495 | 52.03 | 84.02 | 198.7 | 239.2 |
| 3   | South                 | 0.26 | 0   | 0   | a.  | 10 6        | 65.06 | 28.02 | 11.08 | 1.375 | 44.74 | 82.45 | 212.9 | 327.2  | 10. | 86 6 | 54.57 | 25.40 | 10.94 | 1.321 | 48.82 | 84.53 | 202.9 | 322.3 |
| 4   | North                 | 0.7  | 0   | 0   | 9.  | 01 3        | 37.92 | 24.53 | 8.65  | 1.211 | 49.56 | 82.38 | 200.4 | 333.0  | 12. | 55 3 | 32.90 | 21.67 | 8.67  | 1.081 | 52.49 | 85.06 | 195.2 | 322.3 |
| 5   | Rocky Mts             | 0.31 | 0   | 0   | 8.  | 38 6        | 65.06 | 28.17 | 9.67  | 1.765 | 45.63 | 85.10 | 208.7 | 319.0  | 11  | 75 5 | 57.50 | 25.76 | 9.50  | 1.737 | 50.41 | 86.84 | 199.5 | 311.4 |
| 6   | CA/NV/AR              | 0.02 | 0   | 0   | 8.  | 10 6        | 65.06 | 28.02 | 11.08 | 1.375 | 44.74 | 82.45 | 212.9 | 327.2  | 10. | 86 6 | 54.57 | 25.40 | 10.94 | 1.321 | 48.82 | 84.53 | 202.9 | 322.3 |

#### Adjusting RVP to account for downstream blending

| RFG REGIONAL FUEL DATA |             |     |     |     |      |       |       |       |       |       |       |       |       |
|------------------------|-------------|-----|-----|-----|------|-------|-------|-------|-------|-------|-------|-------|-------|
| REGION                 | DESCRIPTION | E10 | E15 | E85 | RVP  | SULF  | AROM  | OLEF  | BENZ  | E200  | E300  | T50   | T90   |
| NE - N                 | East Coast  | 1   | 0   | 0   | 6.90 | 33.12 | 21.69 | 11.61 | 0.641 | 50.26 | 84.97 | 196.2 | 322.7 |
| NE - S                 | MD / VA     | 1   | 0   | 0   | 6.91 | 35.10 | 20.11 | 11.76 | 0.626 | 50.35 | 83.84 | 195.4 | 331.1 |
| TEX                    | Texas       | 1   | 0   | 0   | 6.92 | 30.12 | 16.65 | 11.12 | 0.533 | 50.58 | 85.05 | 196.1 | 329.0 |
| MID                    | Midwest     | 1   | 0   | 0   | 7.06 | 32.12 | 17.13 | 7.85  | 0.774 | 50.98 | 85.24 | 193.2 | 326.7 |

Winter RFG supplies adjusted to CG RVP level using boutique adjustment factor

| CALIFORNIA FUEL DATA |             |      |      |      |       |      |       |       |       |       |       |  |  |
|----------------------|-------------|------|------|------|-------|------|-------|-------|-------|-------|-------|--|--|
| REGION               | DESCRIPTION | EtOH | RVP  | SULF | AROM  | OLEF | BENZ  | E200  | E300  | T50   | T90   |  |  |
| CAL (15)             | California  | 5.7  | 7.06 | 9.00 | 21.98 | 4.44 | 0.530 | 44.52 | 88.81 | 211.0 | 303.0 |  |  |

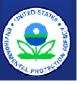

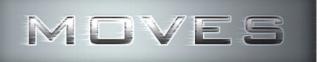

### 2010b Default Fuel Supply Map

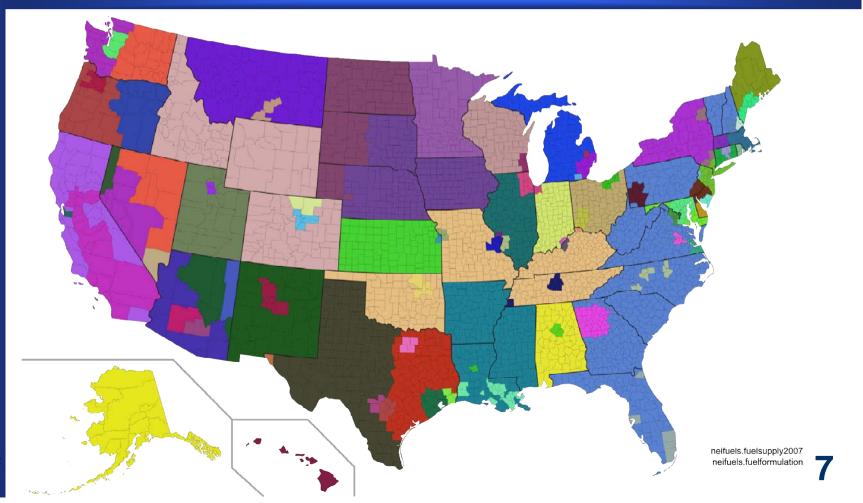

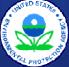

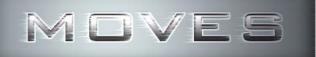

### Regional Fuel Supply Map

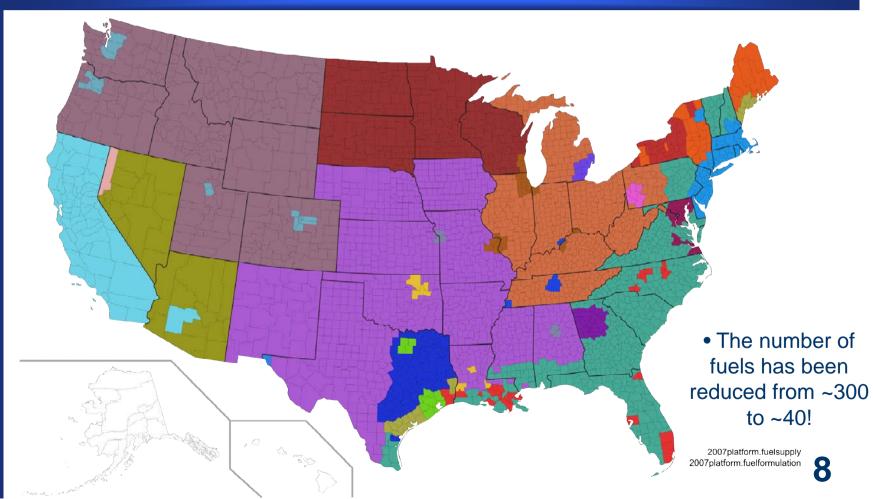

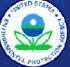

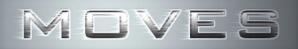

### **Next Steps**

- Regional fuels will become the default fuel supply for future MOVES versions for CY2013+
  - Possible retroactive change to default fuel supply back to 2004, depending on availability of data
- 2011 compliance data will finish analysis shortly, integrated into future versions of regional default fuel supply
- Integration of fuel property "Fuel Wizard" into future versions of MOVES, allowing fuel property changes to take advantage of refinery modeling data

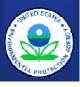

## MOVES

### The Fuel Wizard

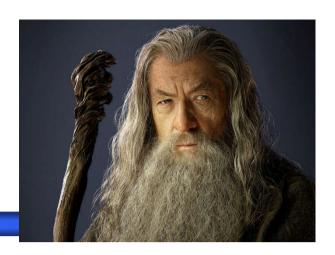

- Many users have expressed interest in modeling scenarios with different fuel properties (eg. CG vs. Low-RVP vs. RFG)
- Changes in fuel properties are not as simple as changing the one parameter of interest (changing RVP changes T50,T90, aromatics and other properties)
- Internal refinery modeling data exists for individual property changes above (for use in rulemaking analyses)
- These property changes should be easy for a user to make, with the appropriate other properties changing in turn

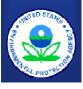

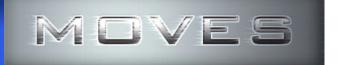

### The Fuel Wizard (cont.)

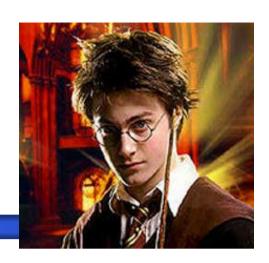

- The proposed fuel wizard will:
  - Provide a simple interface for users to make fuel property changes without prior advanced knowledge of fuels
  - Automatically make other fuel property changes based on user-made fuel property changes
  - Create a new user fuel database using these modified fuels for use in that user's new modeling scenario
- The fuel wizard will be integrated into the existing County Data Manager 'Fuels' tab to ease use
- A solution for national fuel changes is being considered

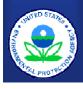